## BOLETIM TÉCNICO No. 02 / 2011

**Data: 06 de junho de 2011**

## **Para: Clientes** Geodigitus **SACI**

**Recebido por:** 

**Assunto***: Calculo do volume da bomba de concreto no SACI***.** 

Informamos que implementamos, a partir da versão 3.37 da CPU de nosso sistema SACI, o recurso de **calculo do volume da bomba de concreto**.

Para ter acesso a este recurso, digite 7 na tela de SETUP

Entre com os parâmetros do cilindro da bomba de concreto: diâmetro (em mm) e comprimento (em mm).

Aperte CALC para calcular o volume.

O resultado aparece na tela em dl

Caso queira que o valor calculado seja automaticamente inserido no parâmetro volume da bomba do SACI, aperte SETUP

Para sair da tela, aperte SAIR

Exemplo:

Caso o cilindro da bomba tenha um diâmetro de 18cm (=180mm) e um comprimento de 1,4m (=1400mm), o volume da bomba será de 35,6 litros (=356dl)

Lembre-se que diâmetro é o diâmetro INTERNO do cilindro e comprimento é o CURSO do pistão.

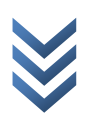